# udemy<br>Tutorial Tours

In this assignment you'll learn how to create TUTORIAL TOURS for your own course. Work through this assignment before actually putting the tutorial tours into your course. This assignment will help focus your tours and ensure you're providing the highest quality learning experience for your students. Let's get started!

#### **Step 1: Create your tutorial tour.**

Before you jump right into creating the tutorial tour for your course, let's back up for a quick moment and focus on the skills your course is teaching. Answer the following questions below.

- **What is the topic of your course?**
- **What is the goal of your course?**
- **What knowledge & skills do your students need to reach the course goal? What should they be able to do at the end of your course?**

You can include tutorial tours throughout your course, or you can use another type of activity. We recommend having at least one activity for each skill that you're teaching. In this worksheet we'll focus on creating one tutorial tour.

The high-level skill you'll be teaching is:

*(example: for my course on Ethical Hacking, the first skill I want students to know how to do is how to install VirtualBox).*

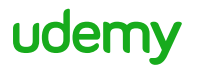

Now, think about how you will guide your students through learning that skill. What is the final outcome of the activity? Write that down first.

Then think about the steps you need to walk your students through to reach that outcome. Write down what you will do in each step, and what your students will see on their screen.

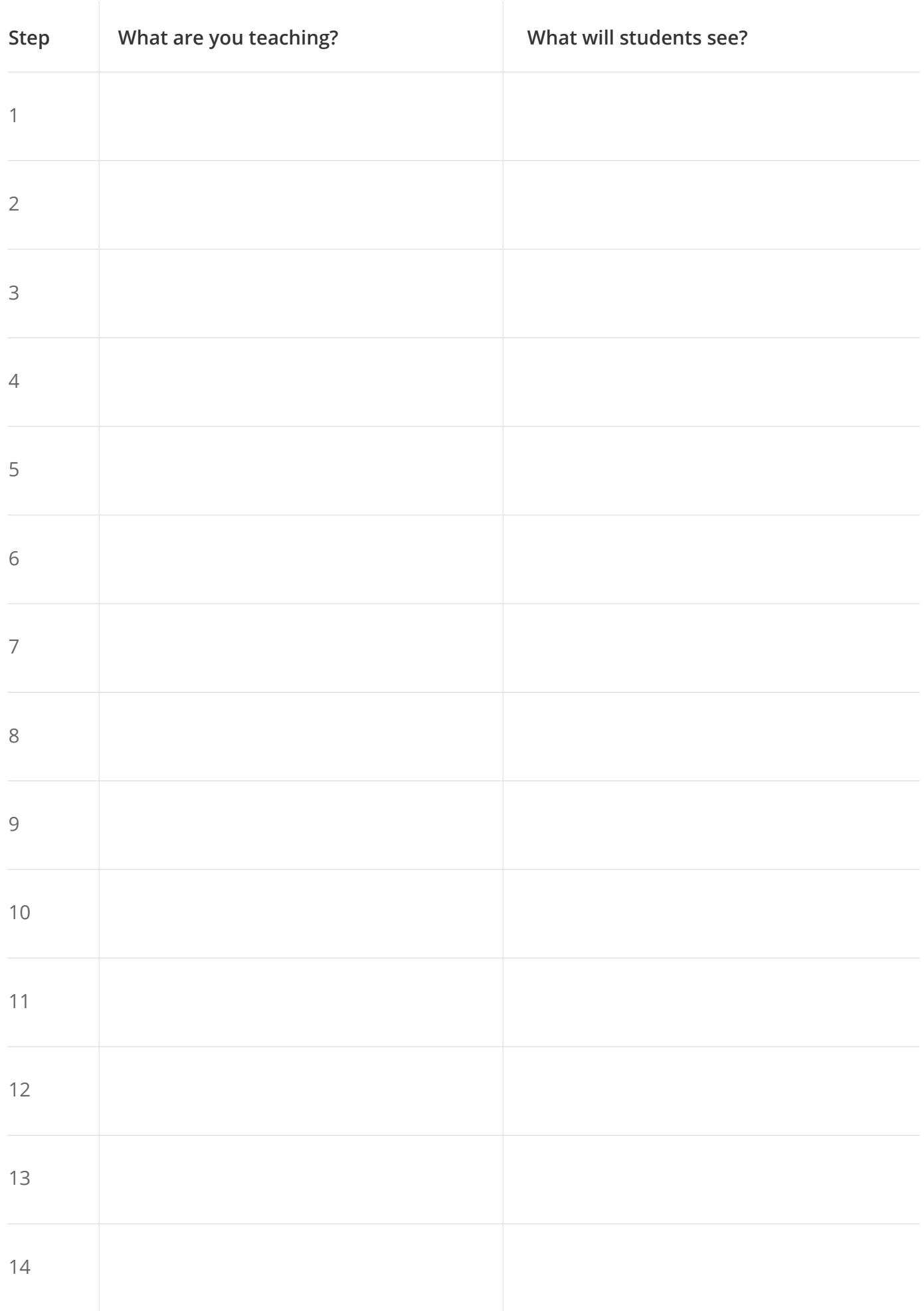

#### **Outcome\***

*\*E.g. "VirtualBox is installed and fully functioning*

#### **Step 3: Prompt your students to follow along**

This is pretty self-explanatory! Make sure you have the right pace, and highlight and zoom when needed so your students can follow along. Also let students occasionally make some choices without your guidance.

#### **Step 4: Show your students how to evaluate their work**

This is key to creating good activities on Udemy. Make sure that you provide an opportunity for students to evaluate their work and learn from their mistakes. Here's how.

**After students do the tour, have the following lecture be an overview of what they should have done, any common mistakes they might have made, and reinforce the skills they just learned. Provide a resource that helps students evaluate their own work, and attach it in the resources section. You can see a sample evaluation checklist at the end of this PDF.**

Now that you've created one tutorial tour, you have the process and template for creating tours that reinforce every skill you're teaching in your Udemy course. Use this framework for other tours by making copies of this template.

You can think through the different ways you'll tell students about your tutorial tour. Fill out the template below, using our examples as a guide.

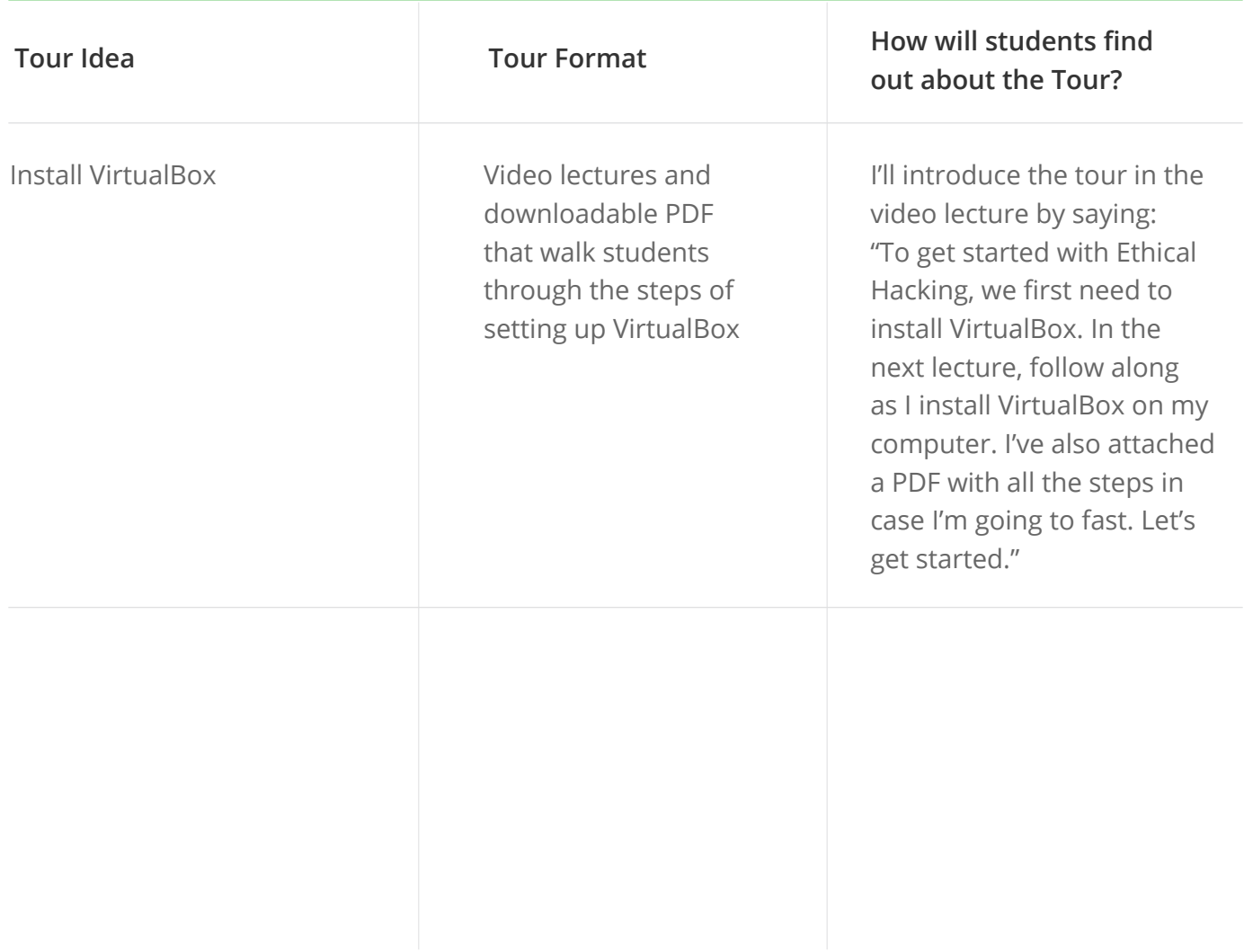

## udemy

#### **Step 2: Introduce your tutorial tours to your students.**

Now that you've decided what your tutorial tour is, you need to decide how to introduce it to your students. This is important to drive adoption of your tutorial tour. Here's how.

### **Typically, tutorial tours are videos that students watch and follow along with. Will you also have a downloadable PDF with instructors on how to follow along?**